## **Trinity Area School District**

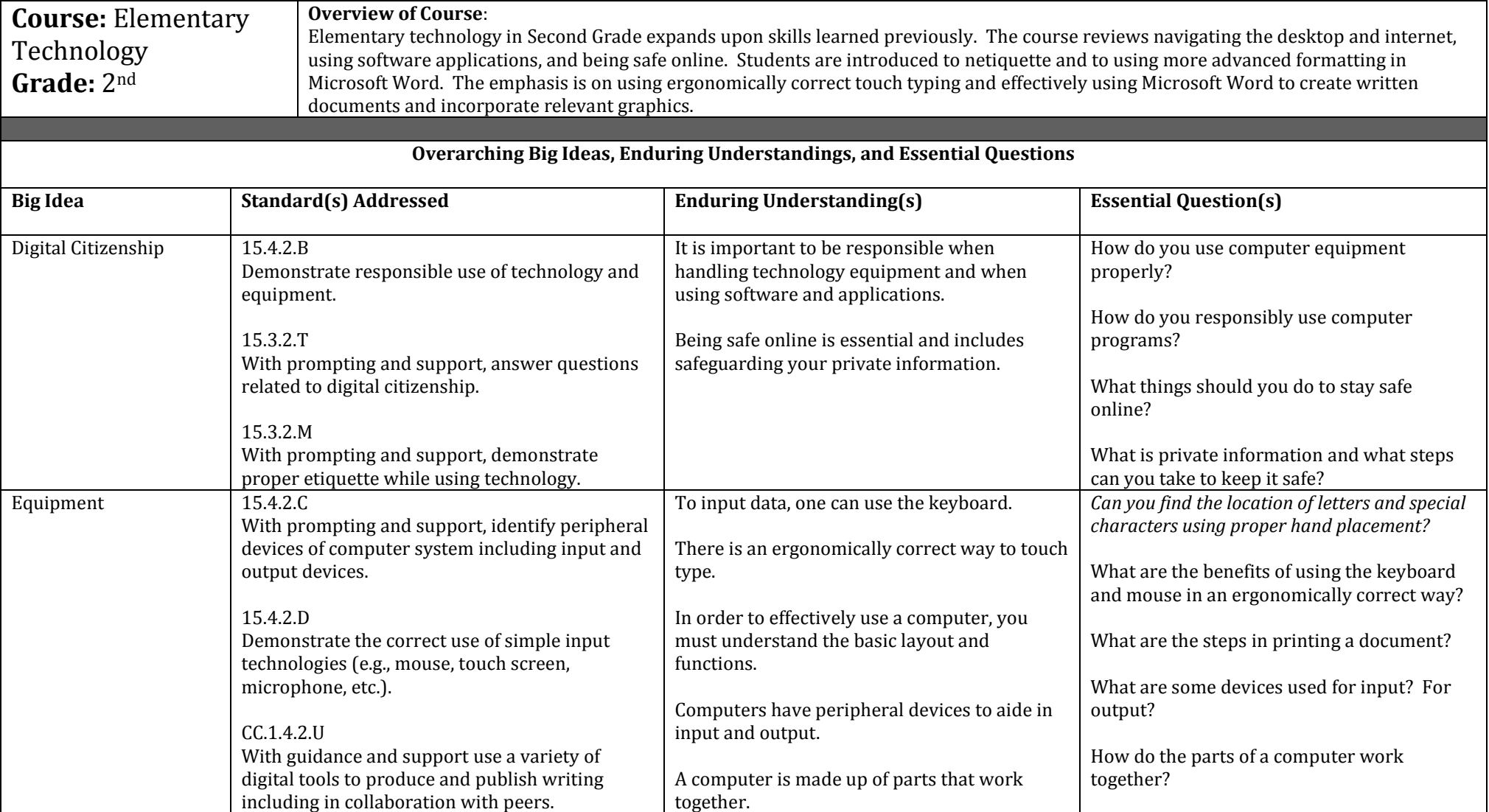

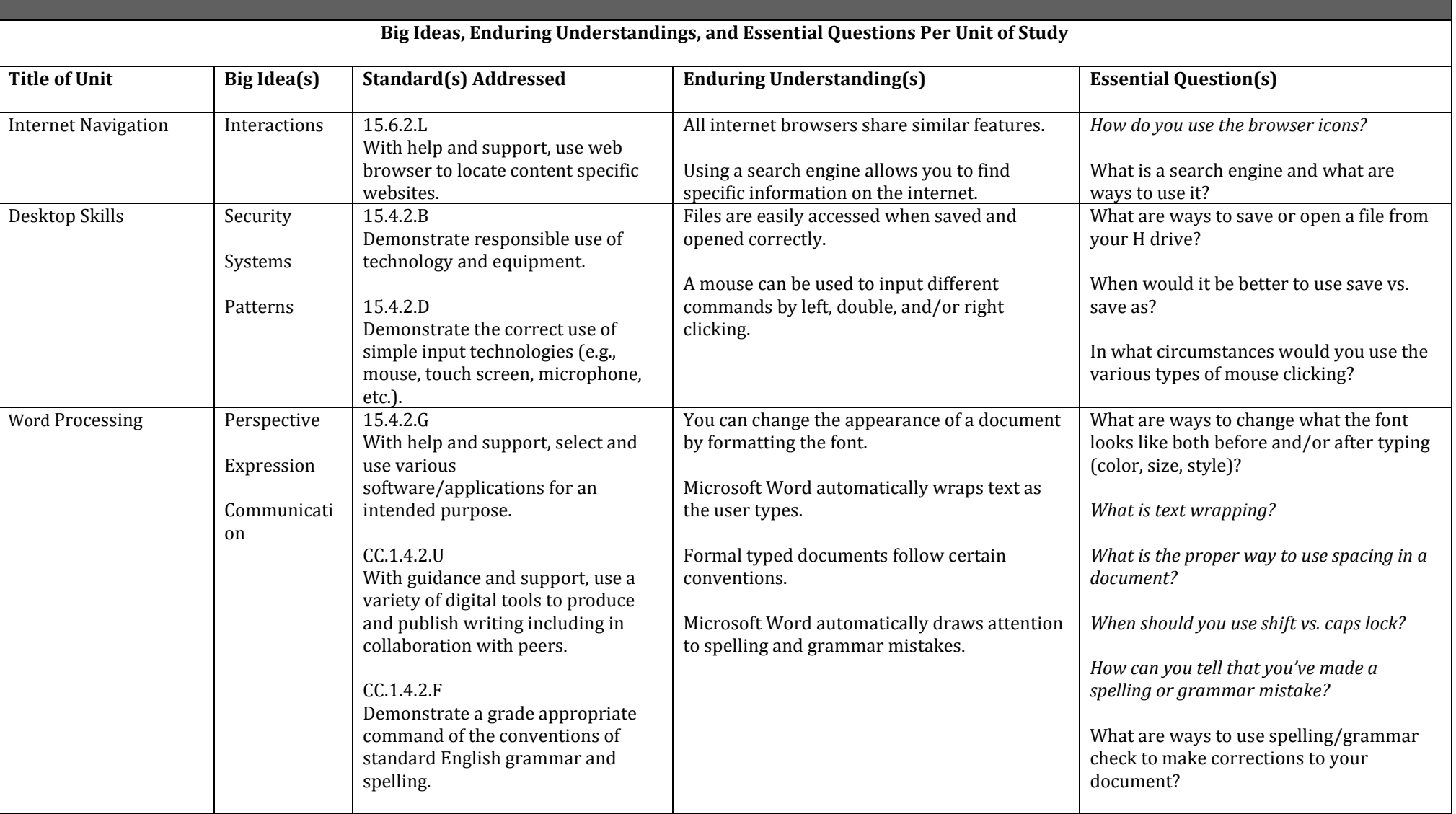

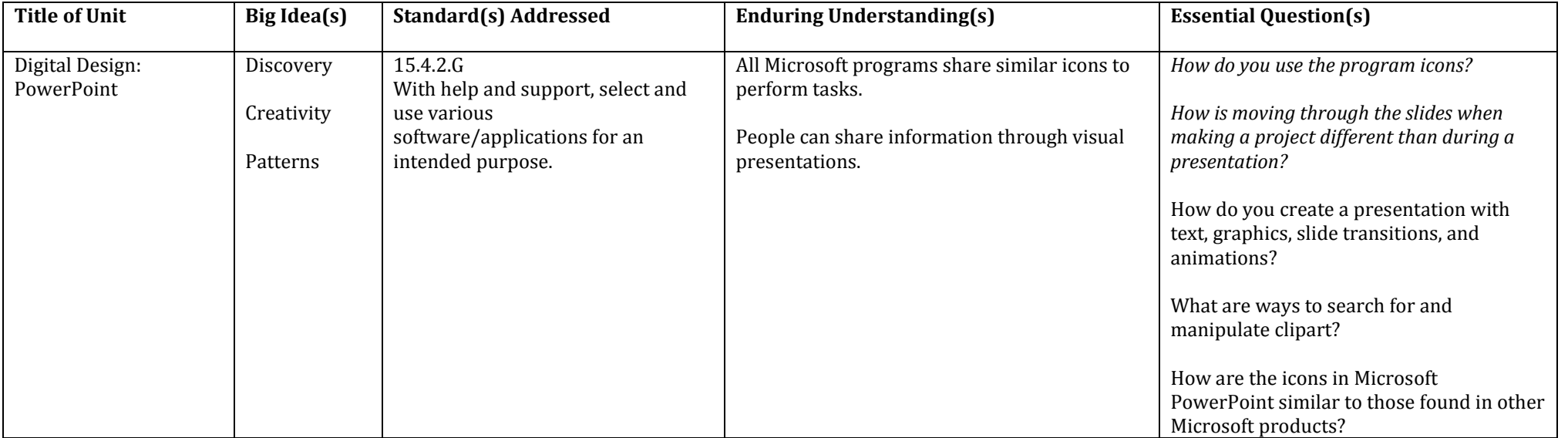